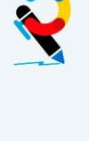

SEMANA: 8

TEMAS: 57

## MATERIAL ELABORADO POR: BELÉN BLASCO

**EJERCICIO 1.** En un ensayo clínico para evaluar el efecto del tratamiento con un fármaco más un diurético opcional, en pacientes que habían sufrido un Accidente cerebrovascular (ACV), se estudió como evento la ocurrencia de otro ACV en los siguientes 4 años, los resultados fueron:

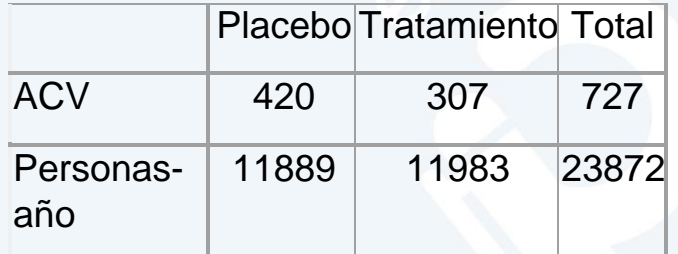

Calcula la densidad de la incidencia.

Otra forma de resumir los resultados del ensayo clínico es:

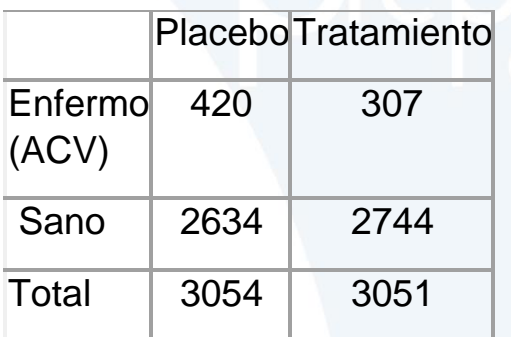

Y a partir de la tabla Calcula el riesgo relativo:

**EJERCICIO 2**. Un estudio en el que 20% (0.20) de los enfermos en el grupo control fallecieron en contraste con sólo 15% (0.15) de los que recibieron el tratamiento en evaluación.

Calcular:

a. El riesgo del evento en los pacientes sin el tratamiento (grupo control).

b. Riesgo del evento en los pacientes con el tratamiento (grupo experimental).

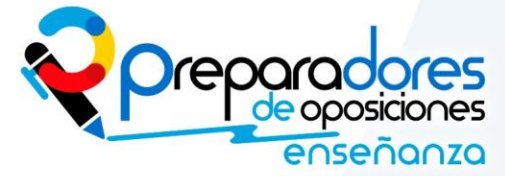

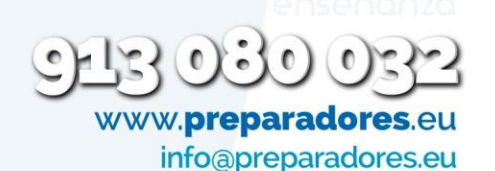

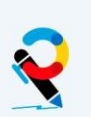

#### PROCEDIMIENTOS SANITARIOS **Entrances** P. Técnicos

c. El riesgo relativo (RR), es decir, el riesgo de morir en los pacientes sometidos a la terapia experimental con relación al de los pacientes en el grupo control.

Dibuja la tabla 2x2 resumen del estudio

**EJERCICIO 3**. En un censo realizado en el año 2005, en la localidad A, con 5000 habitantes se encontraron 12 casos de tuberculosis. Calcula la prevalencia.

En un censo realizado en el año 2005, en la localidad B, con 5000 habitantes se encontraron 100 casos de diabetes, de los cuales 50 eran nuevos y 50 ya tenían el diagnóstico. Calcula la incidencia de la diabetes en ese año.

**EJERCICIO 4** En el mes de abril de 2002, un grupo de 100 niños menores de tres años residentes en la localidad C fueron observados para identificar episodios de diarrea (tres o más deposiciones líquidas o semilíquidas en 24 horas). Treinta días de observación.

En el archivo datos se presentan los datos observados en la vigilancia de diarrea realizada día por día y niño por niño. Los niños fueron observados todos los días y todos estuvieron libres de diarrea el primer y último día de observación. Se observaron 150 episodios de diarrea y estuvieron 600 días con diarrea en total.

Calcula de densidad de incidencia de la diarrea.

**EJERCICIO 5** En la población de ganado vacuno de un país el veterinario ha detectado la presencia de leptospirosis y ha decidido realizar un estudio de factores de riesgo asociados. En esta población el 30% de los animales están enfermos. Se estudia la asociación de la enfermedad con la edad superior a 5 años y se observa que están expuestos el 40% de los enfermos y el 70% de los sanos.

Para evaluar el riesgo, realiza un estudio observacional sobre una muestra representativa de la población utilizando para ello 100 animales.

Las tablas de contingencia 2x2, muestran la información de que se dispone al comienzo de cada uno de los tres tipos de estudio observacionales (transversal, caso-control y cohorte):

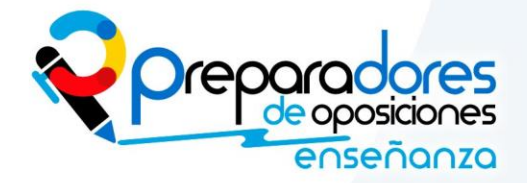

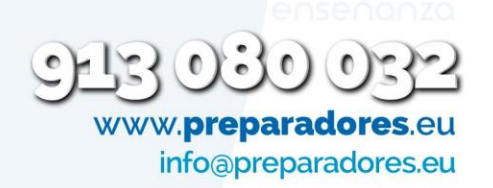

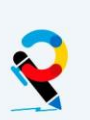

1.- *Transversal*: Seleccionamos 100 animales.

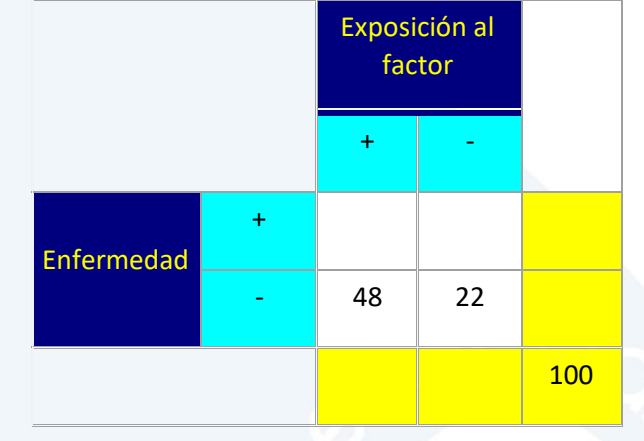

2.- *Caso-Control*: Seleccionamos 50 animales sanos y 50 animales enfermos.

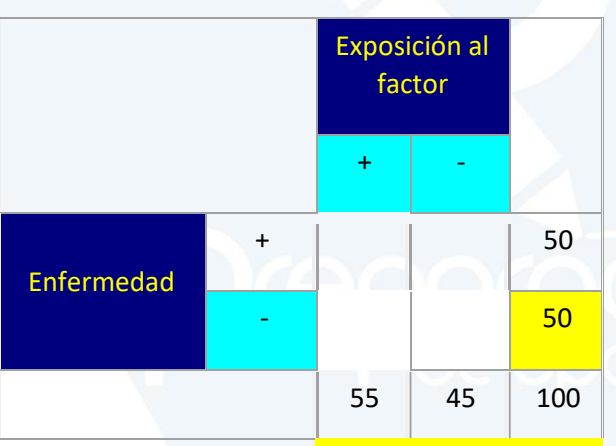

3.- *Cohorte*: Seleccionamos 50 animales expuestos y 50 animales no expuestos al factor.

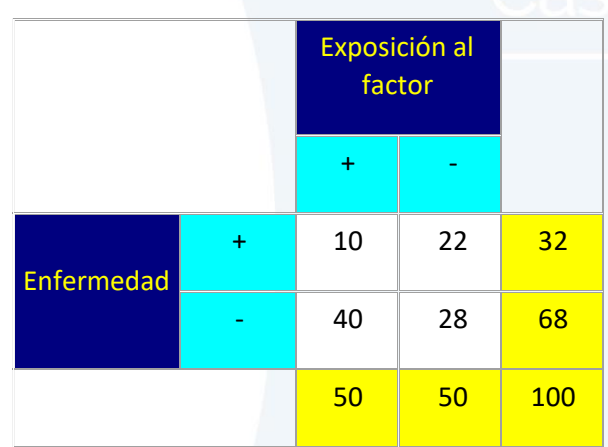

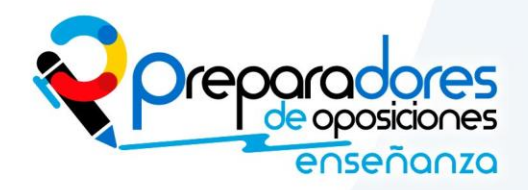

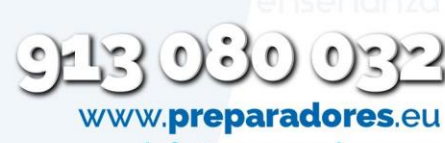

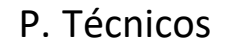

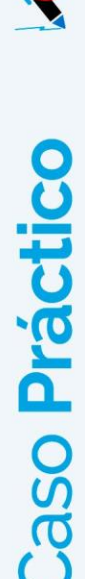

Calcula si la edad de mas de cinco años es un factor de riesgo de desarrollar la enfermedad . Completa las tablas.

# **EJERCICIO 6**

Un grupo de investigadores estudia el efecto de una nueva droga para el tratamiento del infarto agudo miocárdico.

Participaron 1740 pacientes.

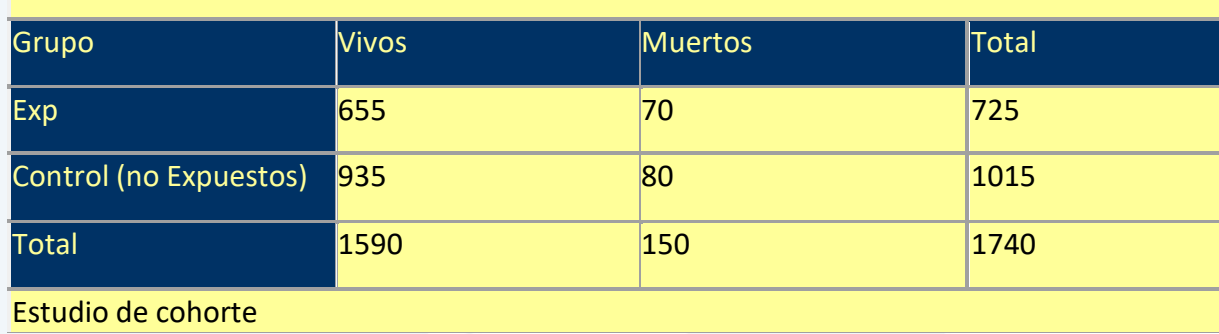

1. ¿Cuál es el RR de mortalidad en el grupo experimental?

2. ¿Sería beneficiosa la nueva droga para los pacientes?

# **EJERCICIO 7**

En el siguiente estudio se analiza la distribución de los recién nacidos en un consultorio según exposición pasiva a humo de tabaco y bajo peso al nacer.

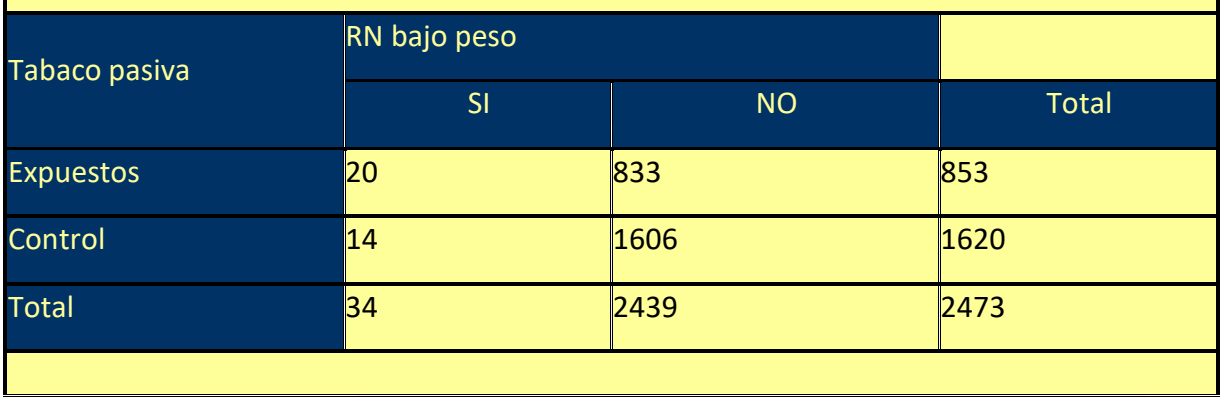

1. ¿Calcule el riesgo (atribuible) de nacer con bajo peso debido a la exposición pasiva al tabaco?

2. ¿Qué proporción de los casos de bajo peso al nacer sería atribuible al factor de riesgo en estudio?

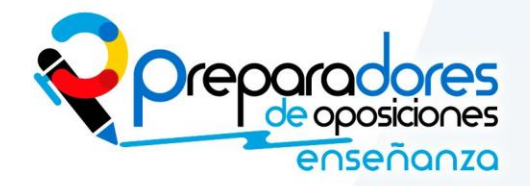

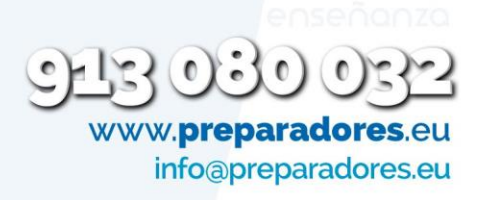

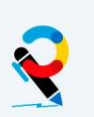

#### PROCEDIMIENTOS SANITARIOS **Entrances** P. Técnicos

#### **EJERCICIOS 8**

a. **Proporción**: es un cociente en el que el numerador está incluido en el denominador. Por ejemplo, si en una población de 25.000 habitantes se diagnostican 1.500 pacientes con diabetes, calcula la proporción de diabetes en esa población.

b. **Razón**: En este cociente el numerador no forma parte del denominador. En el ejemplo anterior, calcula la razón entre la población con diabetes y la población no diabética.

**EJERCICIO 9** En un estudio de seguimiento durante 20 años de tratamiento hormonal en 8 mujeres postmenopáusicas se observó que se presentaron 3 casos de enfermedad coronaria.

a.Con estos datos, calcula la incidencia acumulada durante los 20 años de seguimiento.

Sin embargo, tal y como se muestra en la Figura 1, el tiempo de seguimiento no es el mismo para todas las pacientes. Mientras que, por ejemplo, la paciente A ha sido observada durante todo el periodo, la paciente D ha comenzado el tratamiento más tarde, una vez comenzada la investigación, y ha sido seguida sólo durante 15 años. En otros casos, como la paciente C, han abandonado el tratamiento antes de finalizar el estudio sin presentar ninguna afección coronaria. En total se obtienen 84 personas-año de observación.

b.Calcula la tasa de incidencia.

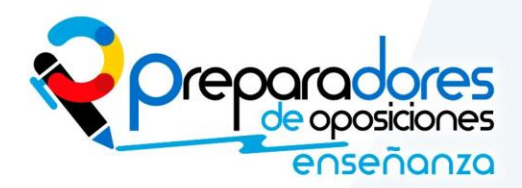

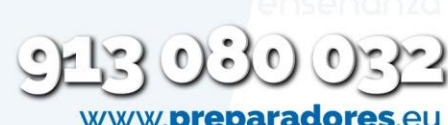

Caso Práctico

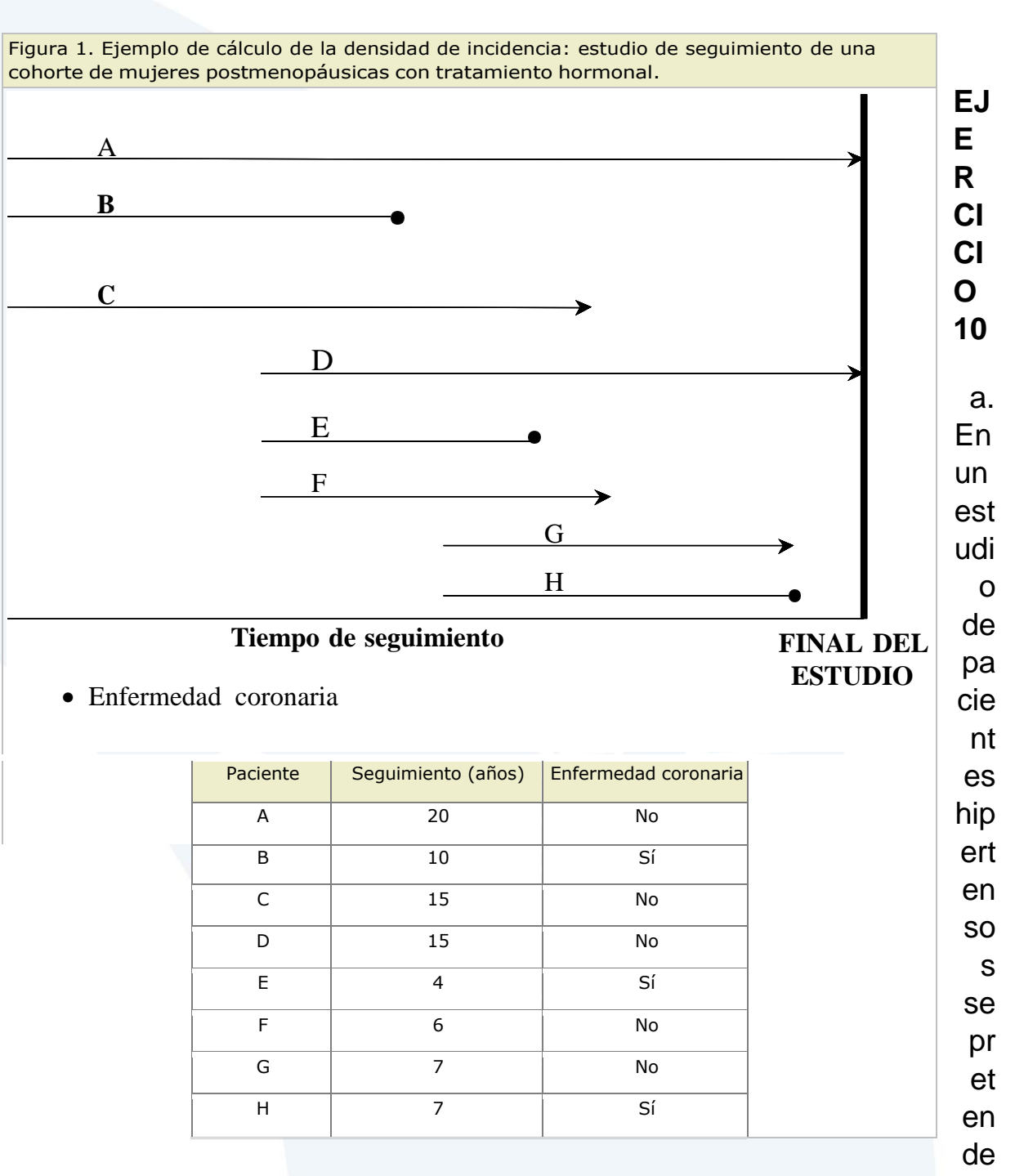

investigar la posible asociación entre la probabilidad de padecer un infarto y el grado de control de la hipertensión. Para ello se analiza una muestra aleatoria de 728 pacientes, observándose los siguientes resultados. Estudio de cohortes.

Mal control (Expuestos) | Buen control (No Expuestos)

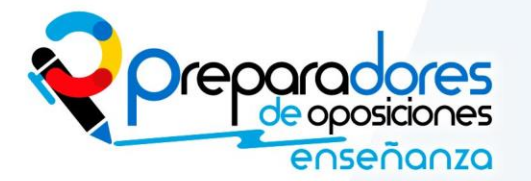

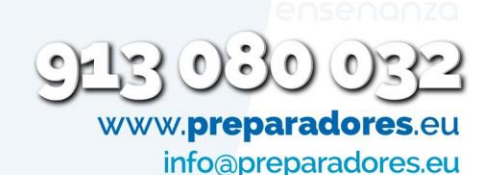

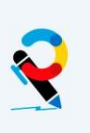

# PROCEDIMIENTOS SANITARIOS **Entrances** P. Técnicos

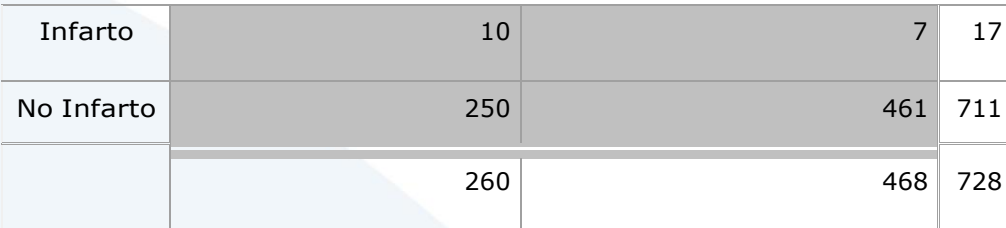

Existen diferentes procedimientos para cuantificar la importancia de la asociación. Calcula el riesgo relativo y el odd ratio.

b. Calcula en este estudio de casos y controles la odds ratio

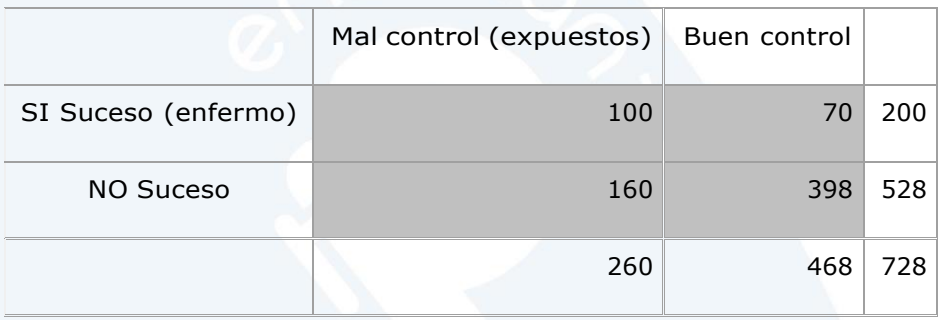

c. Si se efectúa un estudio caso-control y se seleccionan 364 pacientes hipertensos que no tuvieron infarto y 364 que sí lo tuvieron. Completando esta tabla, los resultados serían:

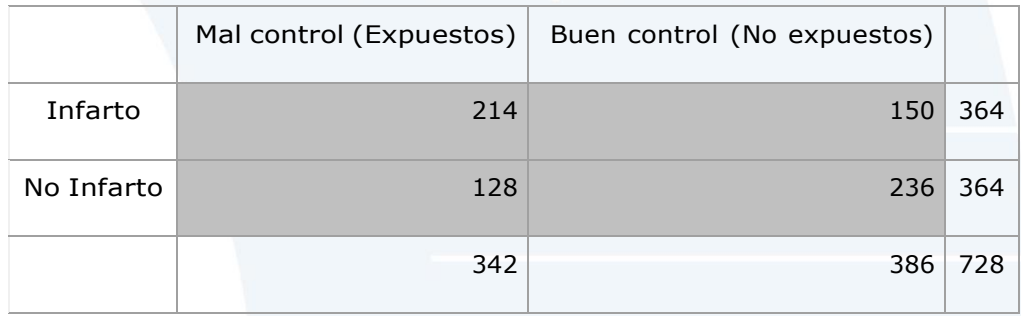

Calcula el odds ratio

En los diseños caso-control no se puede calcular el riesgo relativo, pero sí el odds ratio.

**EJERCICIO 11** Tenemos una muestra de 40 pacientes afectados de cáncer del pulmón y 120 controles que no sufren el cáncer. Se realiza un

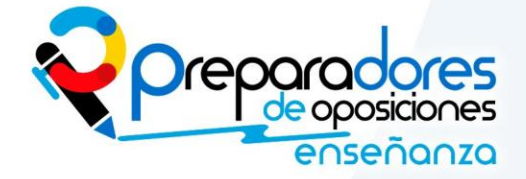

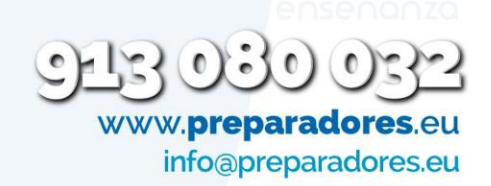

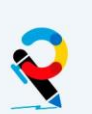

#### PROCEDIMIENTOS SANITARIOS **Entrances** P. Técnicos

estudio de casos y controles . En los controles han fumado un 40% y en los casos 90%. Dibuja la tabla 2x2

Calcula el Odds ratio

**EJEMPLO 12:** Se sigue durante 12 meses a un grupo de 6 individuos que han sufrido un accidente cerebro-vascular (ACV), para evaluar la incidencia de recidiva. La situación se puede esquematizar en la figura

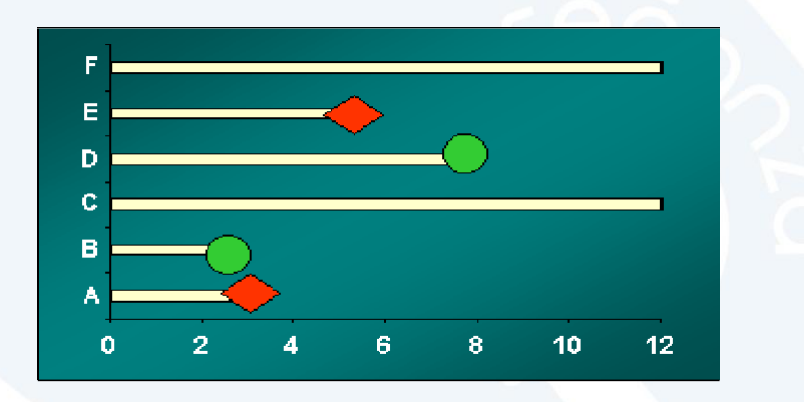

Los rombos rojos señalan recidivas mientras que los círculos verdes señalan pérdidas: el paciente **B** desapareció del estudio a los 2,5 meses, sin que hasta ese momento hubiera sufrido una recidiva, el paciente **D** falleció por otra causa no relacionada con el ACV, los pacientes **C** y **F** acabaron el periodo de estudio sin recidiva.

Calcula la Incidencia acumulada en los 12 meses de seguimiento.

Obsérvese la indeterminación de este índice debido a las pérdidas; en este ejemplo si se hubiera completado el periodo de observación en todos los individuos, **B** y **D** podrían haber tenido un nuevo ACV y la incidencia acumulada sería distinta.

Supóngase para el *ejemplo 1*, el esquema de seguimiento de la figura:

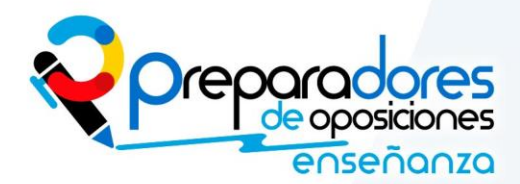

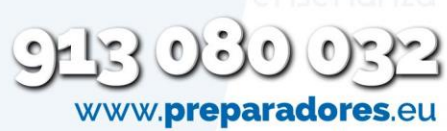

# Caso Práctico

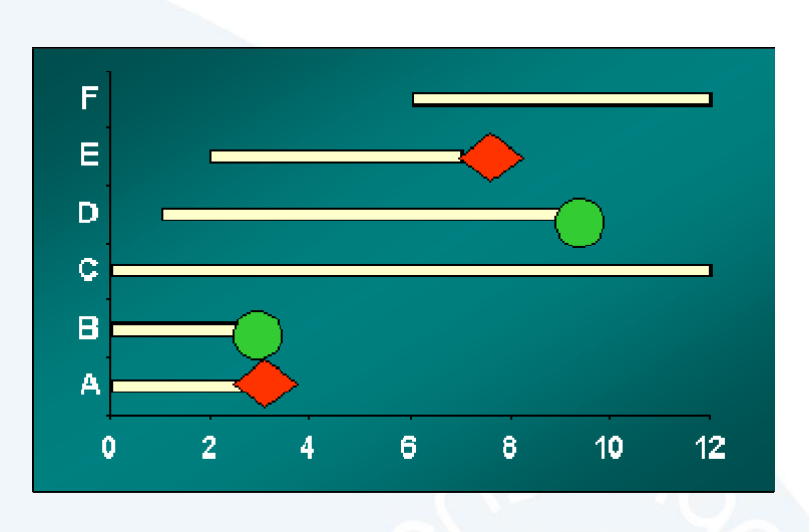

Es decir, es una cohorte dinámica en la que se permite incorporaciones, por tanto el seguimiento no empezó al mismo tiempo para todos los individuos. Como en el ejemplo 1, los rombos rojos señalan recidivas mientras que los círculos verdes señalan pérdidas: el seguimiento de los pacientes **D**, **E** y **F** comenzó 1, 2 y 6 meses después de empezado el estudio, el paciente **B** desapareció del estudio a los 2,5 meses, sin que hasta ese momento hubiera sufrido una recidiva, el **D** falleció por otra causa no relacionada con el ACV, los pacientes **C** y **F** acabaron el periodo de estudio sin recidiva.

Calcula la densidad de incidencia .

#### **EJERCICIO 13.Tasa de incidencia**

Se producen 33 muertes por cáncer de pulmón entre 1000 trabajadores del asbesto durante un periodo de 5 años y que suponen un total de 4550 personas año. Calcular tasa de incidencia

**EJERCICIO 14:** Un Estudio de cohorte diseñado para estudiar en 200 sujetos el riesgo de desarrollo de cáncer del pulmón según el hábito de fumar de ellos, arrojó los siguientes resultados después del seguimiento:

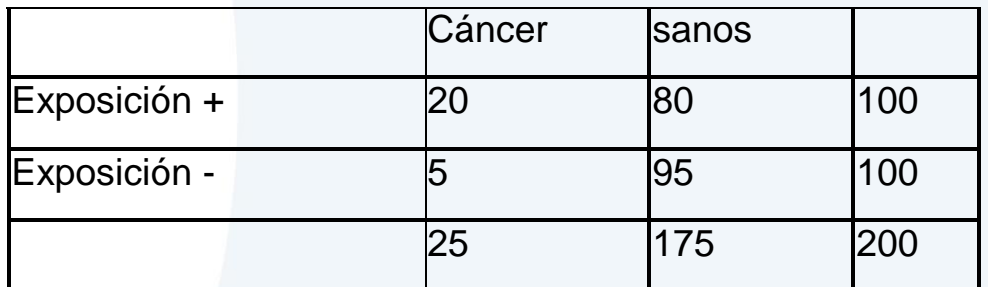

Calcula el riesgo relativo.

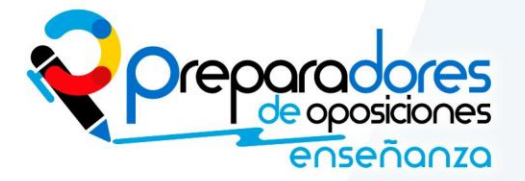

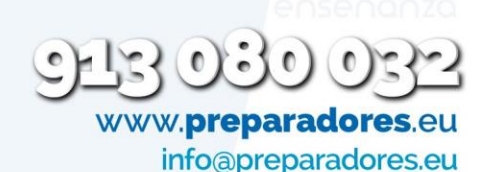

**EJERCICIO 15.** Tomemos dos cohortes de niños recién nacidos, un grupo con asfixia perinatal y el otro no. Se siguen en el tiempo y se determina la incidencia de parálisis cerebral a los 5 años (todas las cifras son hipotéticas):

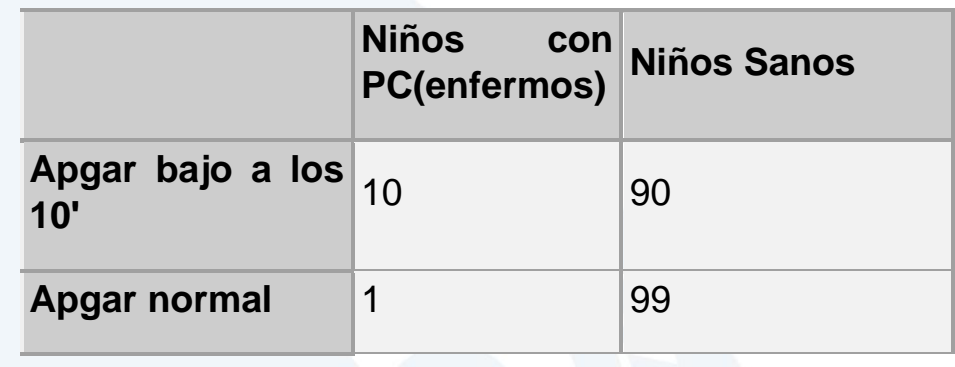

Calcula el riesgo relativo.

**EJERCICIO 16** Seleccionamos 2000 individuos a los cuales les vamos a clasificar en dos grandes grupos de 1000 personas:

- 1. Unos toman dieta mediterránea
- 2. Otros toman dieta alta en grasas saturadas

Los seguimos durante un periodo de tiempo y observamos la incidencia de infarto agudo de miocardio.

Obtenemos el siguiente cuadro

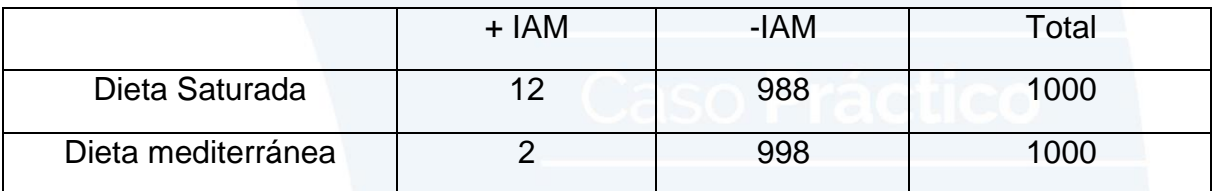

Calcula el riesgo relativo.

**EJERCICIO 17**. Calcule con los datos del cuadro siguiente la densidad de incidencia.

**Seguimiento de 10 personas pertenecientes a una cohorte cerrada en función de la ocurrencia de un evento**

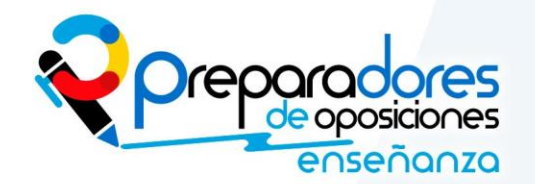

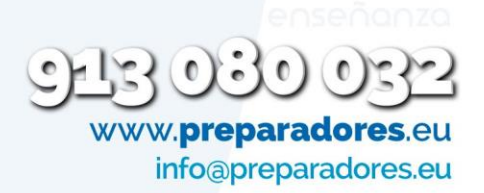

Caso Práctico

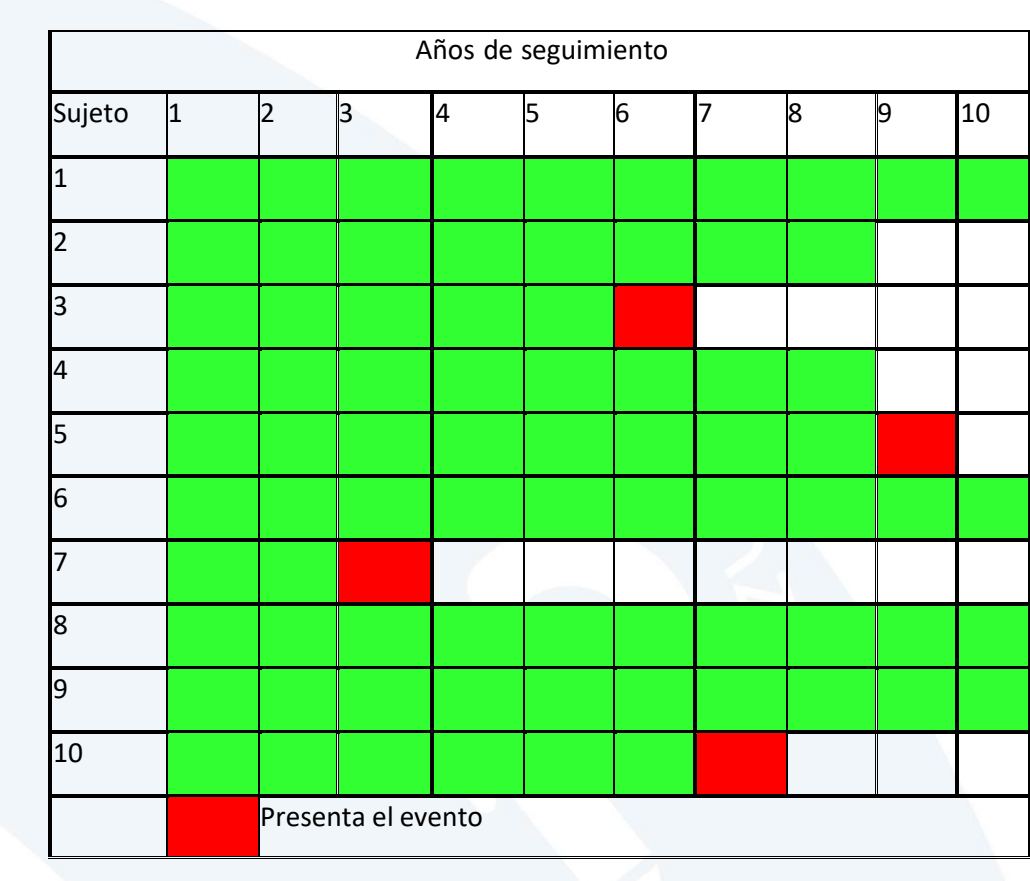

**EJERCICIO 18** Una enfermedad tiene una prevalencia estimada de 0,05 casos por 100 habitantes. La sobrevida o duración de los pacientes se estima en 2,5 años desde que se efectúa el diagnóstico. Estime la incidencia de esta enfermedad.

**EJERCICIO 19** Hemos realizado un estudio de casos y controles y queremos determinar si hay asociación entre el consumo de tabaco y la aparición de enfermedades cardiovasculares.

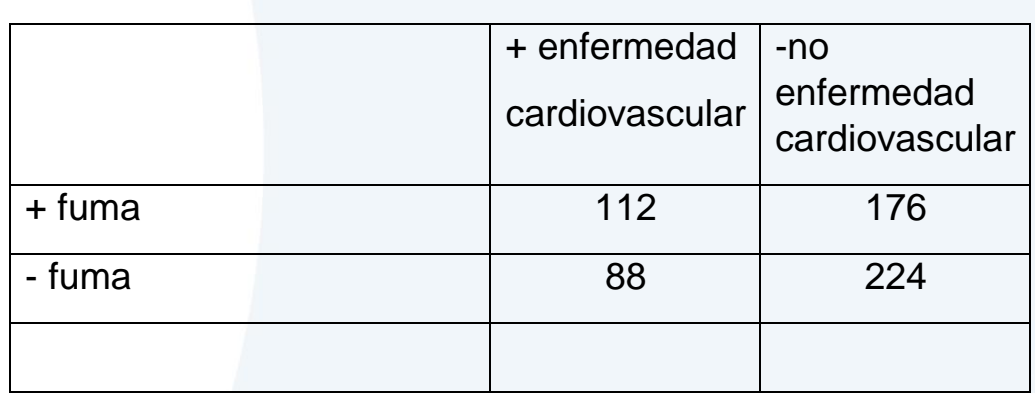

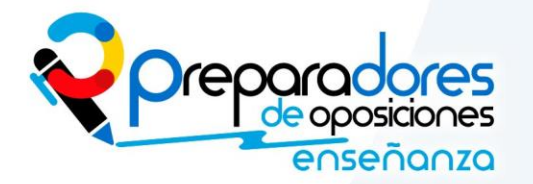

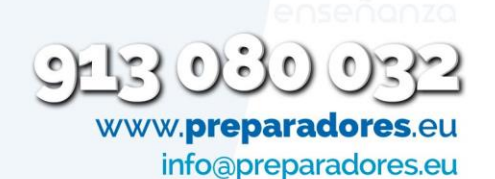

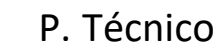

**EJERCICIO 20** Un estudio de cohortes incluía 183 pacientes expuestos a un factor de riesgo, y 234 no expuestos. De ellos, 31 y 22 pacientes respectivamente desarrollaron la enfermedad que se estaba estudiando.

- a. Representa la tabla 2x2
- b. Calcula cual es la diferencia en % de incidencias entre ambos grupos
- c. Calcula el riesgo relativo de los sujetos expuestos al factor de riesgo respecto a los no expuestos

**EJERCICIO 21** Calcula la estimación del riesgo de tener niños con espina bífida de mujeres que han estado expuestas al tratamiento con un determinado contraceptivo hormonal .

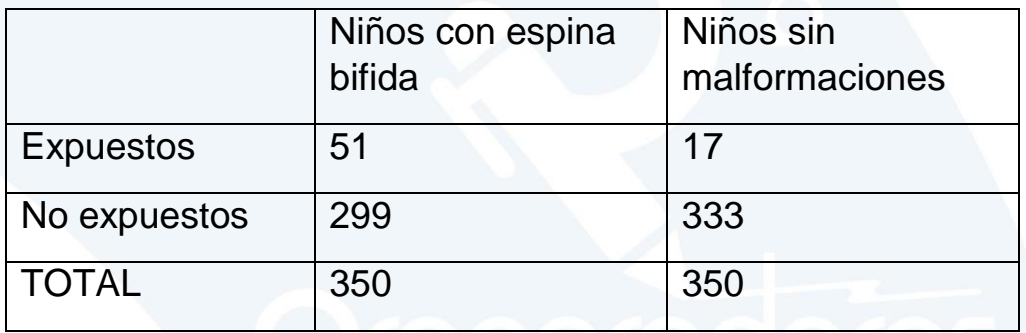

**EJERCICIO 22** Si la prevalencia de diabetes mellitus en población adulta fuera de 3,8 por 100 habitantes mayores de 15 años y la sobreviva o duración estimada de un diabético adulto se estimara en 22 años, calcula la incidencia estimada de esta enfermedad.

**EJERCICIO 23** Ver si hay relación entre consumo de Talidamida en embarazo y malformaciones en el recién nacido en Inglaterra en los años 60.

Se estudiaron 60 mujeres que tomaron el fármaco y 100 que no lo tomaron. Número de niños afectados en mujeres que tomaron talidamida 40. Niños afectados en mujeres que no lo tomaron 3.

Realiza la tabla correspondiente.

**EJERCICIO 24.** Suponga que en una colectividad existen a fecha de 1 de enero de un cierto año 500 casos de tuberculosis. A lo largo del año, hasta el 31 de diciembre, se producen 100 nuevos casos, Calcula el riesgo anual o incidencia de tuberculosis.

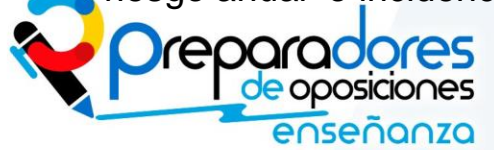

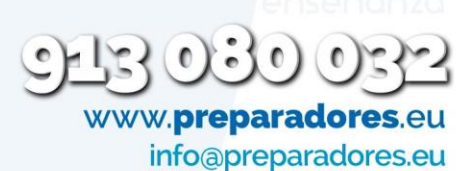

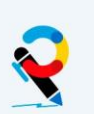

**EJERCICIO 25.** En una ciudad aparece un brote de gastroenteritis aguda y en un estudio de casos y controles se trata de investigar el factor causal; entre los factores de estudio se encuentra la ingesta de ostras frescas. En la tabla se expresan los resultados obtenidos:

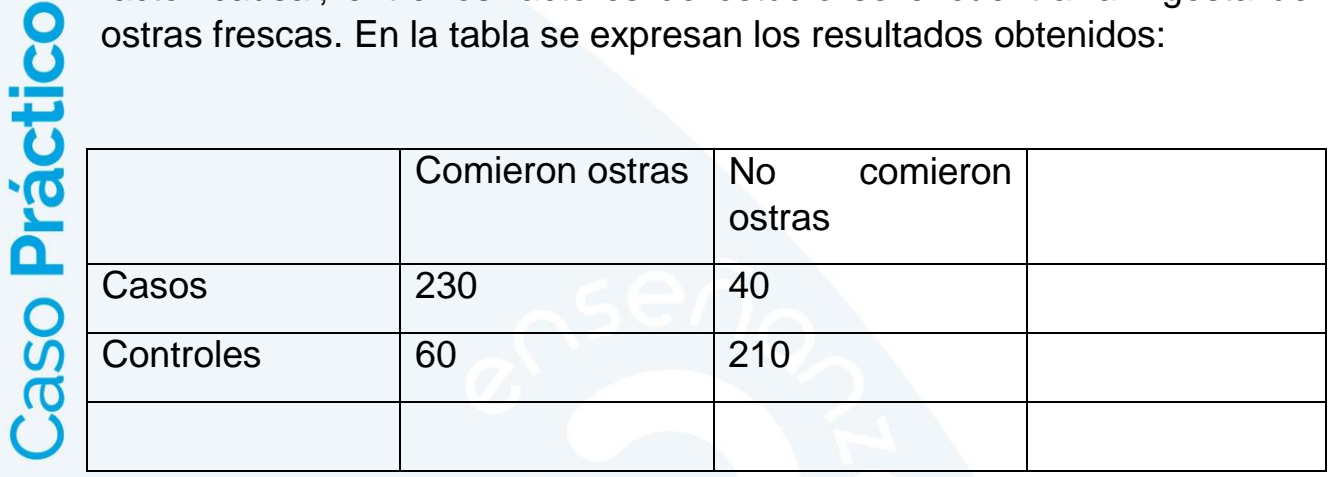

Completa la tabla y comprueba si hay asociación entre ingesta de ostras y gastroenteritis.

**EJERCICIO 26.** Con objeto de estudiar la relación entre fumar e hipertensión arterial en un población se extrae una muestra de individuos mayores de 30 años no hipertensos. Se realiza un seguimiento durante 10 años y se va anotando la aparición de hipertensión en esa muestra poblacional. El resultado al finalizar el estudio es el siguiente :

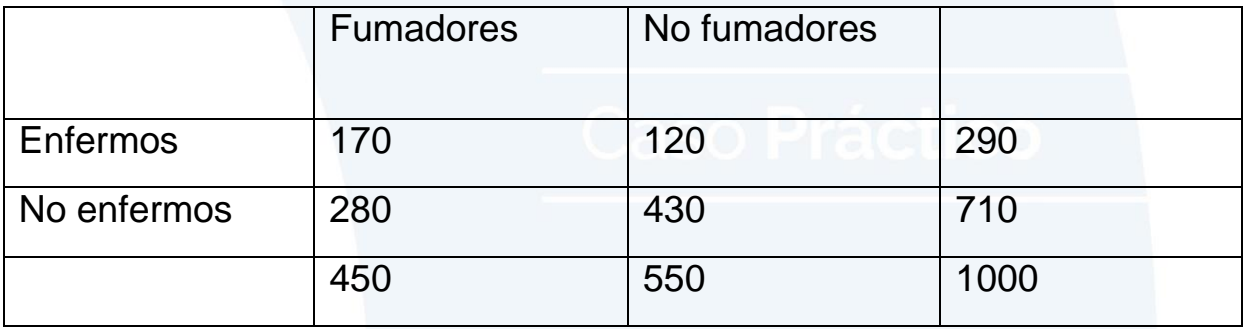

a. Señala si hay asociación entre el consumo de tabaco y la aparición de hipertensión.

b. Calcula la proporción atribuible o proporción de fumadores hipertensos deben la enfermedad a fumar

c. Calcula la probabilidad atribuible poblacional o proporción de todos los hipertensos de la muestra que deben la enfermedad al fumar.

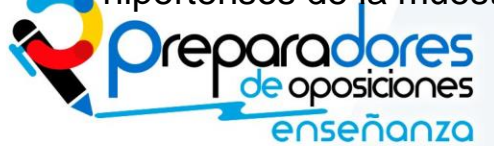

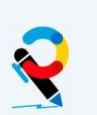

## PROCEDIMIENTOS SANITARIOS **Entrances** P. Técnicos

**EJERCICIO 27.** Tenemos un grupo de 100 personas de las que 10 tiene ya una determinada enfermedad y durante el año enferman 25 personas, 5 se curan y 10 mueren por causas distintas. Calcula el riesgo y la tasa de incidencia.

# **EJERCICIO 28**

En una investigación de un brote de *HepatitisA* entre clientes de un restaurante en Pennsylvania, se realizó un estudio de casos y controles para identificar la comida asociada a la enfermedad. Se identificó a un total de 240 pacientes-caso y 134 controles. Los datos obtenidos a partir de los pacientes-caso y los controles mostraron que 218 pacientes caso y 45 controles habían consumido salsa suave, como se muestra en la tabla a continuación.

Tabla de 2x2 que muestra exposición a salsa suave entre pacientes

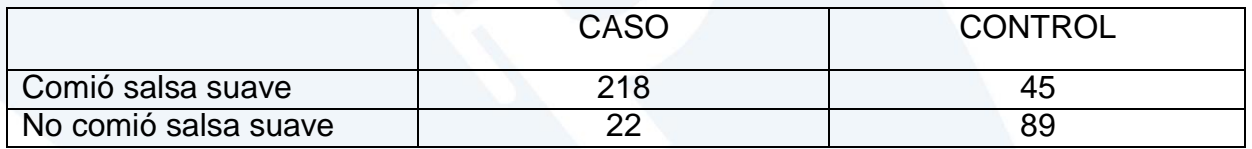

Calcula si hay asociación entre consumo de salsa y el brote de hepatitis

#### **EJERCICIO 29**

Se realiza un estudio para valorar la relación de la leucemia con el estado nutricional y se observan los siguientes resultados

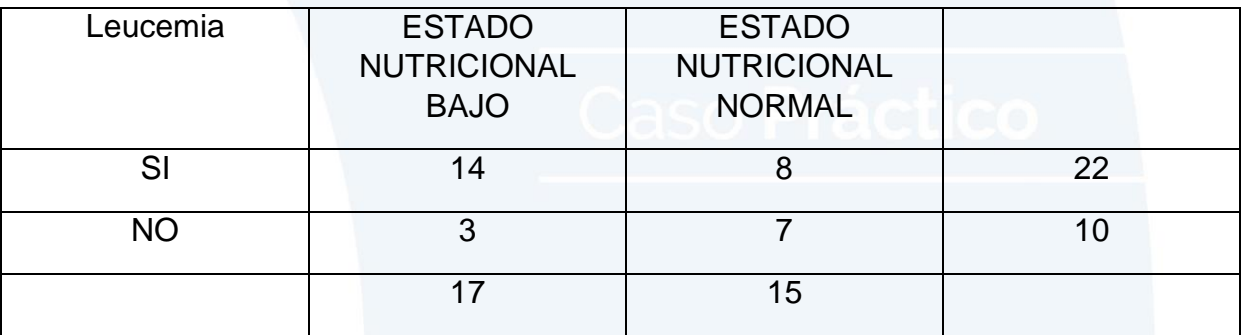

Explica si el estado bajo nutricional es un factor de riesgo de padecer leucemia

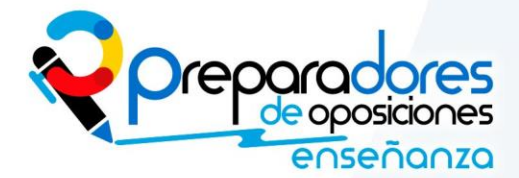

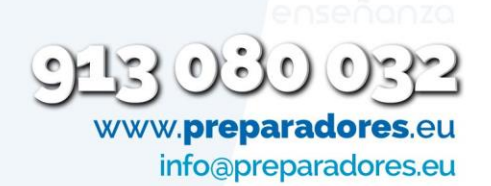

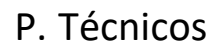

#### PROCEDIMIENTOS SANITARIOS P. Técnicos

# **EJERCICIO 30**

Calcula la incidencia de fibrosis pulmonar fulminante en los trabajadores de una fábrica. Se dieron 4 casos de dicha enfermedad entre comienzos de 1981 y finales de 1990.

La instalación se abrió en 1981 con 100 trabajadores, de los que:

a) a finales de 1990 75 continuaban trabajando;

b) quince fueron despedidos a finales de 1985 en una reducción de plantilla;

- c) se detectaron 2 casos de fibrosis pulmonar fulminante en 1985;
- d) en 1987 se detectó un caso;

e) en 1989 se detectó otro caso;

f) dos trabajadores murieron de otras causas en 1983 y 1985;

g) cuatro trabajadores de los que habían comenzado a trabajar al abrirse la fábrica se marcharon de la empresa, dos de ellos en 1982, otro en 1983 y otro en 1988.

Otros 3 trabajadores habían sido contratados en 1982, 1987 y 1988 y todavía formaban parte de los 78 miembros que integraban la plantilla a finales de 1990.

Calcula la incidencia absoluta y la relativa

# **EJERCICIO 31**

En un estudio en el que se pretende analizar la posible relación causal entre haber atestiguado o sufrido malos tratos en la infancia (factor de exposición o riesgo) y ser violento en la etapa adulta (resultado), se parte de una muestra de 120 adultos con antecedentes penales por violencia y 280 adultos sin antecedentes penales. De los 120 individuos con antecedentes penales se identificaron 90 que habían sido testigos o sufrido malos tratos en la infancia. De los 280 adultos tomados como controles para el estudio, se identificaron 110 con problemas en la infancia de este tipo. De acuerdo con estos resultados, ¿Puede decirse que atestiguar o sufrir malos tratos en la infancia incrementa el riesgo de tener problemas de conducta violenta al ser adultos?

Al desagregar por sexo los resultados del estudio mencionado anteriormente, se observaron los siguientes datos:

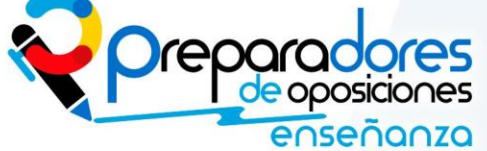

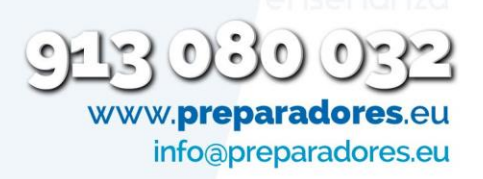

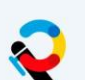

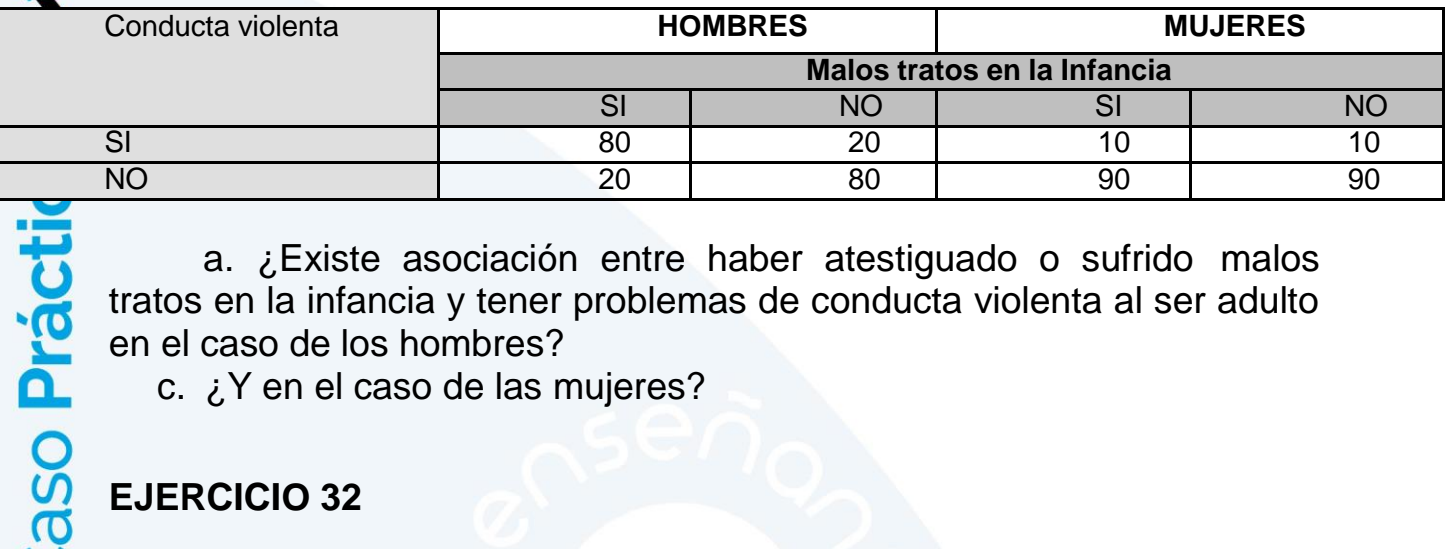

a. ¿Existe asociación entre haber atestiguado o sufrido malos tratos en la infancia y tener problemas de conducta violenta al ser adulto en el caso de los hombres?

c. ¿Y en el caso de las mujeres?

# **EJERCICIO 32**

Se realiza un estudio para valorar la pertinencia de introducir un módulo sobre control de la ira en unos talleres dirigidos a hombres que quieren dejar su adicción al alcohol. Para ello, se estudia una población de 5000 hombres de los que 1000 son alcohólicos y el resto, no. Pasado un año de seguimiento, se detecta un total de 90 individuos con problemas de conducta violenta, de los que 50 ocurren en los que son alcohólicos. ¿Existe relación entre el hecho de consumir alcohol y tener problemas para controlar impulsos violentos? Realiza los cálculos pertinentes e interpreta los resultados.

#### **EJERCICIO 33**

Diez mil mujeres de edades entre 30 y 45 fueron sometidas a exámenes ginecológicos y tratamiento precoz de cáncer de cérvix, detectándose 30 casos. Aquellas mujeres en las que no se halló la enfermedad en el examen inicial, fueron objeto de un seguimiento y control periódico a lo largo de 30 años más. En esta segunda fase se acumularon 238.294 años de seguimiento, identificándose 123 casos.

Qué medidas de frecuencia de enfermedad pueden obtenerse. Realiza los cálculos.

#### **EJERCICIO 34**

En el centro de salud de Binéfar, se realizó un estudio sobre colesterol sérico a una población de 350 adolescentes sanos comprendidos entre los 16 y los 20 años. Para ello, se realizó un seguimiento de un año. Al final de dicho periodo, 47 de ellos presentaron cifras de colesterol sérico mayores a las normales. Calcule la incidencia acumulada

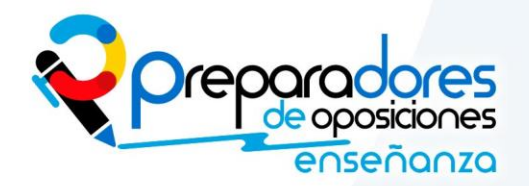

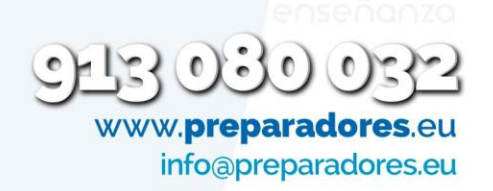

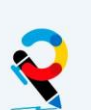

Al cabo del segundo año de estudio, de los 350 adolescentes estudiados, 62 de ellos presentaron hipercolesterolemia. Calcule la incidencia acumulada.

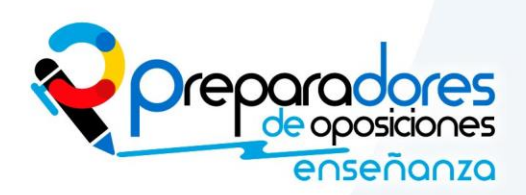

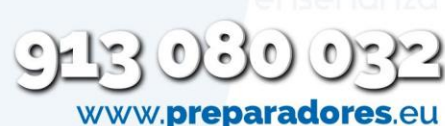